## SAP ABAP table IAOM CPRO CSC {Controlling Scenario for Determination in cProjects}

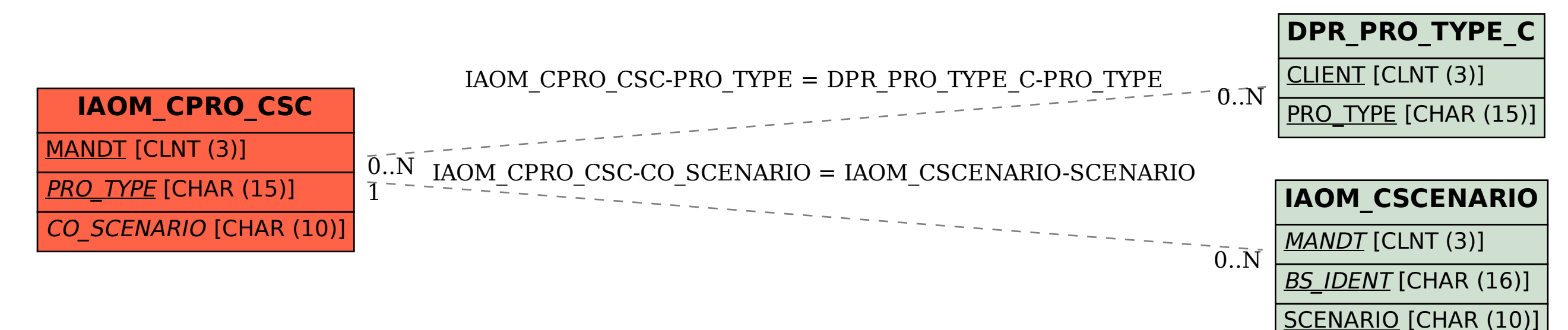